## **Instructions for Loading the Reference Data**

On the rax as user oper do the following:

- 1. cd /rfc\_arc/data/xref-data [enter]
- 2. run\_load-xref [enter]

This will load data into the following tables:

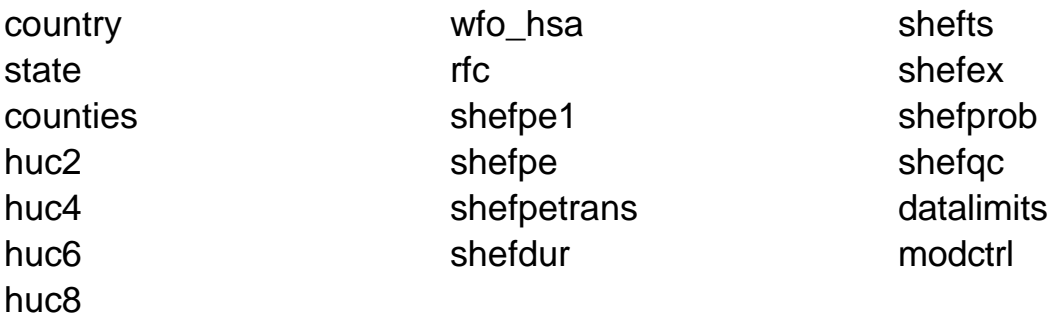

3. Check the error file for any problems... there should not be any.